# 3.1 Parametervoorstelling

# **Inleiding**

# **[Bekijk de applet](https://math4all.pragma-pod.nl/resources/geogebra/hd-d42-ep1-a1.html)**

Je hebt al gewerkt met vergelijkingen van lijnen en cirkels. Maar je kunt ze ook op een totaal andere manier beschrijven. Je vat daarbij de lijn of de cirkel op als de figuur die ontstaat door het bewegen van een punt in een assenstelsel afhankelijk van de 'tijd'. In deze applet kun je punt P bewegen.

## **Je leert in dit onderwerp**

- hoe je met een plaatsvector en een richtingsvector lijnen kunt beschrijven en er vectorvoorstellingen/parametervoorstellingen van maakt;
- vergelijkingen van lijnen omzetten in vectorvoorstellingen/parametervoorstellingen en omgekeerd;
- vectorvoorstellingen/parametervoorstellingen van lijnen toepassen bij berekeningen.

### **Voorkennis**

- met vectoren rekenen, het inproduct van twee vectoren gebruiken;
- werken met vergelijkingen van lijnen en cirkels.

# **Verkennen**

# **Opgave V1**

# **[Bekijk de applet](https://math4all.pragma-pod.nl/resources/geogebra/hd-d42-ep1-a1.html)**

Je kunt punt  $A$  bewegen door de richtingsvector  $\stackrel{\rightarrow}{r}$  te verlengen.

Je ziet hier de vectoren 
$$
\overrightarrow{p} = \begin{pmatrix} 0 \\ 2 \end{pmatrix}
$$
 en  $\overrightarrow{r} = \begin{pmatrix} 2 \\ 1 \end{pmatrix}$ .

Verder is  $\overrightarrow{v} = \overrightarrow{p} + t \cdot \overrightarrow{r}$ .

- **a** Bekijk de eindpunten van de vectoren  $\vec{p}$  +1⋅ $\vec{r}$ ,  $\vec{p}$  +2⋅ $\vec{r}$ ,  $\vec{p}$  +3⋅ $\vec{r}$  $\overrightarrow{p}$  –1⋅ $\overrightarrow{r}$ .
- **b** Hoe komt het dat deze eindpunten allemaal op dezelfde rechte lijn liggen?

 $2,5\overline{r}$  $\overline{B}$  $\vec{v}$  $1-\overline{D}$  $\overline{\mathbf{x}}$ O  $\mathbf{i}$ 

**c** Kun je dit bewijzen voor elke vector  $\overrightarrow{v}$ ?

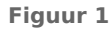

# **Uitleg**

# **[Bekijk de applet](https://math4all.pragma-pod.nl/resources/geogebra/hd-d42-ep1-a1.html)**

Als je de vector  $\stackrel{\rightarrow}{r}$  langer maakt zie je punt  $A$  over een rechte lijn bewegen.

Bij elk punt *A* hoort een vector 
$$
\overrightarrow{v} = \overrightarrow{p} + t \cdot \overrightarrow{r} = \begin{pmatrix} x \\ y \end{pmatrix} = \begin{pmatrix} 0 \\ 2 \end{pmatrix} + t \cdot \begin{pmatrix} 2 \\ 1 \end{pmatrix}.
$$

Dit noem je een vectorvoorstelling van de lijn waar A op ligt.

 $\overrightarrow{r}$  heet een richtingsvector en  $\overrightarrow{p}$  een plaatsvector (of steunvector) van de lijn.

Uit de kentallen van de richtingsvector kun je afleiden dat de richtingscoëfficiënt van de lijn $\frac{1}{2}$  is. De bijbehorende vergelijking is

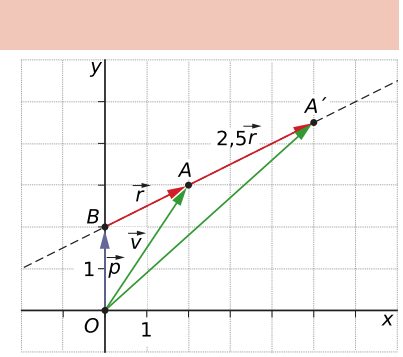

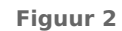

 $y = \frac{1}{2}$  $\frac{1}{2}x + 2$  ofwel  $-x + 2y = 4$ .

Elk punt A op de lijn heeft coördinaten  $(0 + 2t, 2 + t)$ . Je kunt gemakkelijk nagaan dat deze coördinaten voor elke waarde van t ook aan de vergelijking voldoen. Vergelijking en vectorvoorstelling zijn beide geschikte manieren om een lijn te beschrijven.

Je zegt wel dat  $x(t) = 2t$  en  $y(t) = 2 + t$  een parametervoorstelling van de lijn is. De variabele  $t$  (de 'tijd') is de parameter.

# **Opgave 1**

Bekijk in de **Uitleg** wat een vectorvoorstelling van een lijn is.

- **a** Waarom is ⎝  $\boldsymbol{\chi}$  $\begin{pmatrix} x \\ y \end{pmatrix}$ ⎠  $= |$ ⎝ 0  $\binom{0}{2}$ ⎠  $+p \cdot$ ⎝ 4  $\begin{pmatrix} 4 \\ 2 \end{pmatrix}$ ⎠ ook een vectorvoorstelling van de getekende lijn? Welke parametervoorstelling hoort daar bij?
- **b** En is ⎝  $\boldsymbol{\chi}$  $\begin{pmatrix} x \\ y \end{pmatrix}$ ⎠  $= |$ ⎝ - 2  $\begin{pmatrix} 2 \\ 1 \end{pmatrix}$ ⎠  $+ q \cdot |$ ⎝ 2  $\begin{pmatrix} 2 \\ 1 \end{pmatrix}$ ⎠ ook een geschikte vectorvoorstelling? Licht je antwoord toe.
- **c** Hoe bepaal je vanuit een richtingsvector van de lijn de richtingscoëfficiënt?
- **d** Laat zien, hoe je nu een vergelijking van de lijn opstelt.

Je kunt de vergelijking van de lijn ook rechtstreeks uit de parametervoorstelling halen.

**e** Laat zien hoe dit gaat door de parameter *t* weg te werken uit beide vergelijkingen van de parametervoorstelling.

# **Opgave 2**

De lijn *m* gaat door de punten  $A(2,3)$  en  $B(4,0)$ .

- **a** Stel voor *l* een vectorvoorstelling en een parametervoorstelling op.
- **b** Waarom wordt bij a gesproken over 'een' vectorvoorstelling en 'een' parametervoorstelling?
- **c** Stel een vergelijking van *l* op.
- **d** Controleer nu dat de vergelijking die je gevonden een richtingscoëfficiënt heeft die past bij de richtingsvector.

# <span id="page-2-0"></span>**Theorie en voorbeelden**

**Om te onthouden** 目

### **[Bekijk de applet](https://math4all.pragma-pod.nl/resources/geogebra/hd-d42-th1-a1.html)**

Je ziet hier hoe je de plaats een willekeurig punt A dat over een rechte lijn beweegt door  $t$  te variëren kunt beschrijven met twee vectoren:

• de **plaatsvector** of **steunvector**  $\overrightarrow{p}$  naar een vast punt van de lijn

.

• een **richtingsvector**  $\overrightarrow{r}$  (bij  $t = 1$ )

Neem lijn *l* door *B*(-1,2) met  $\overrightarrow{r} = \left( \frac{1}{r} \right)$ ⎝ 2  $\begin{pmatrix} 2 \\ 1 \end{pmatrix}$ ⎠

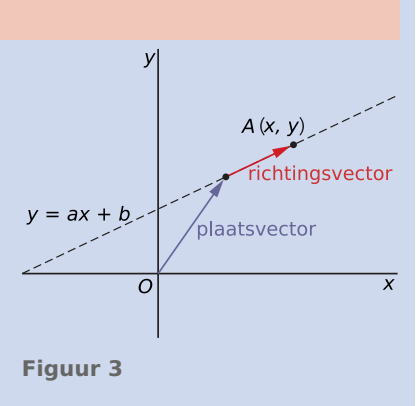

Naar elk punt  $A(x,y)$  van *l* wijst een vector  $\overline{\mathcal{L}}$  $\boldsymbol{\chi}$  $\begin{pmatrix} x \\ y \end{pmatrix}$ ⎠  $= |$  $\overline{\mathcal{L}}$ - 1  $\begin{pmatrix} 1 \\ 2 \end{pmatrix}$ ⎠  $+ t \cdot$  $\sqrt{2}$ 2  $\begin{pmatrix} 2 \\ 1 \end{pmatrix}$ ⎠

Dit noem je een **vectorvoorstelling van de lijn** l. De plaatsvector is een vector vanuit  $O(0,0)$  naar een punt *B* op de lijn, de richtingsvector ligt op de lijn. Je kunt dit ook schrijven als **parametervoorstelling van de lijn**  $l: x(t) = -1 + 2t$  en  $y(t) = 2 + t$ .

.

De richtingsvector kun je vergroten of verkleinen tot  $|$ ⎝ 1  $\begin{pmatrix} 1 \\ 0.5 \end{pmatrix}$ ⎠ .

En daarom is de richtingscoëfficiënt van de lijn 0,5. De vergelijking is dus  $y = 0.5x + 2.5$ , ofwel  $x - 2y = -5.$ 

# **Voorbeeld 1**

### **[Bekijk de applet](https://math4all.pragma-pod.nl/resources/geogebra/hd-d42-ex1-a1.html)**

Stel een vectorvoorstelling op van de lijn *l* door  $P(-2,3)$  en  $Q(4,0)$ . Maak vervolgens vanuit de vectorvoorstelling een vergelijking van lijn  $PO$ .

### Antwoord

Elk punt van die lijn bereik je vanuit  $O$  door eerst naar een punt ervan (bijvoorbeeld  $P$ ) te 'lopen' en vervolgens de richtingsvector (bijvoorbeeld  $\overrightarrow{PQ}$ ) te verlengen, of verkorten. Dus:

- een plaatsvector (steunvector) van  $l$  is  $\overrightarrow{OP} = \begin{pmatrix} l \end{pmatrix}$ ⎝ - 2  $\begin{pmatrix} 2 \\ 3 \end{pmatrix}$ ⎠ ;
- een richtingsvector van  $l$  is  $\overrightarrow{PQ} = \left(\begin{array}{c} 1 & 0 \\ 0 & 0 \end{array}\right)$ ⎝ 6  $\begin{bmatrix} 0 \\ -3 \end{bmatrix}$ ⎠ ;

Die richtingsvector kun je nog inkorten door beide kentallen door 3 te delen.

Een mogelijke vectorvoorstelling is ⎝  $\boldsymbol{\chi}$  $\begin{pmatrix} x \\ y \end{pmatrix}$ ⎠  $= |$ ⎝ - 2  $\begin{pmatrix} 2 \\ 3 \end{pmatrix}$ ⎠  $+ t \cdot$ ⎝ 2  $\begin{pmatrix} 2 \\ -1 \end{pmatrix}$ ⎠ .

Je kunt hierbij een vergelijking maken door in de bijbehorende parametervoorstelling  $x = -2 + 2t$  en  $y = 3 - t$  de parameter  $t$  weg te werken. Je krijgt dan  $x + 2y = 4$ .

#### **Opgave 3**

In **[Voorbeeld 1](#page-2-0)** zie je hoe je een vectorvoorstelling maakt van een lijn door twee gegeven punten.

- **a** Maak een andere vectorvoorstelling van deze lijn door  $\overrightarrow{OQ}$  als plaatsvector en (een verlengde of verkorte vector)  $\overrightarrow{QP}$  als richtingsvector te gebruiken.
- **b** Gebruik de parametervoorstelling  $x = -2 + 2t$  en  $y = 3 t$  en stel een vergelijking van lijn  $PQ$  op door hieruit de  $t$  weg te werken.
- **c** Laat ook zien, dat je vanuit de vectorvoorstelling die je bij a hebt gevonden dezelfde vergelijking voor lijn PQ kunt opstellen.

### **Opgave 4**

- **a** Maak een vectorvoorstelling en een vergelijking van de lijn door  $R(-4,1)$  en  $S(2,-1)$ .
- **b** Stel een vectorvoorstelling en een vergelijking op van de lijn door  $A(-3,0)$  en  $B(2,5)$ .

### **Voorbeeld 2**

Gegeven is de lijn  $l : 4x + 3y = 12$ . Stel een parametervoorstelling en een vectorvoorstelling op van  $\lim$   $l$ .

### Antwoord

Er zijn verschillende manieren om dit te doen:

- Neem bijvoorbeeld  $x = 3t$ , dan is  $4 \cdot 3t + 3y = 12$  en dus  $y = 4 4t$ . Je parametervoorstelling is  $x = 3t$  en  $y = 4-4t$ . De bijbehorende vectorvoorstelling kun je meteen opschrijven.
- Bepaal twee punten op lijn *l.* bijvoorbeeld  $A(3,0)$  en  $B(0,4)$  en stel een vectorvoorstelling op van een lijn door deze twee punten.

#### $\mathcal{L}^{\text{max}}$ **Opgave 5**

In **Voorbeeld 2** wordt uitgelegd hoe je vanuit een vergelijking van een lijn een bijpassende vectorvoorstelling en parametervoorstelling kunt maken. Een algebraïsche manier is het invoeren van de parameter  $t$  door bijvoorbeeld  $x = 3t$  te kiezen.

- **a** Waarom wordt  $x = 3t$  gekozen en niet  $x = t$ ?
- **b** Ga na, dat de parametervoorstelling overeenkomt met de vectorvoorstelling die je verderop in het voorbeeld aantreft.

Bekijk de meer meetkundige methode van het bepalen van twee punten op de lijn en daarmee de vectorvoorstelling maken.

**c** Laat zien hoe dit in zijn werk gaat.

### **Opgave 6**

Stel van de volgende lijnen een parametervoorstelling op.

- **a**  $l: 2x 5y = 10$
- **b**  $m : y = 12 0.25x$

# **Voorbeeld 3**

Twee punten  $P$  en  $Q$  bewegen in een cartesisch  $Ox$  y-assenstelsel. Beide banen zijn rechte lijnen. Op  $t = 0$  zit  $P$  in (0,1) en  $Q$  in (-2,6). Op  $t = 6$  zit  $P$  in (6,3) en  $Q$  in (4,0). Beide banen snijden elkaar in punt  $S$ .

Bereken de exacte coördinaten van dit punt en licht toe waarom beide punten niet met elkaar in botsing komen.

### Antwoord

Je kunt van beide banen een vectorvoorstelling en een bijpassende parametervoorstelling opstellen:

• Punt  $P(x, y)$  ligt op lijn  $l$  met:

$$
\begin{pmatrix} x \\ y \end{pmatrix} = \begin{pmatrix} 0 \\ 1 \end{pmatrix} + t \cdot \begin{pmatrix} 1 \\ \frac{1}{3} \end{pmatrix} \text{ en dus } x = t \text{ en } y = 1 + \frac{1}{3}t.
$$

• Punt  $Q(x, y)$  ligt op lijn *m* met:

$$
\begin{pmatrix} x \\ y \end{pmatrix} = \begin{pmatrix} -2 \\ 6 \end{pmatrix} + t \cdot \begin{pmatrix} 1 \\ -1 \end{pmatrix} \text{ en dus } x = -2 + t \text{ en } y = 6 - t.
$$

Denk er om dat je beide richtingsvectoren niet mag vergroten of verkleinen!

Als je een waarde van t zoekt waarvoor beide punten op dezelfde plek zitten (botsen), dan moet  $t = -2 + t \wedge 1 + \frac{1}{3}t = 6 - t$ . En dat levert geen mogelijke waarde voor  $t$  op.

Toch hebben beide banen een snijpunt. Dat kun je op diverse manieren berekenen:

- Kies in de vectorvoorstelling (of parametervoorstelling) van  $m$  een andere letter voor de parameter en los het stelsel vergelijkingen dat hoort bij het snijpunt van beide banen exact op.
- Maak van beide parametervoorstellingen vergelijkingen in  $x$  en  $y$  en bereken daarmee het gevraagde snijpunt.
- Maak van één van beide parametervoorstellingen een vergelijking in  $x$  en  $y$  en vul daarin de parametervergelijkingen van de andere lijn in.

### **Opgave 7**

In **Voorbeeld 3** wordt het snijpunt van de banen van twee bewegende punten berekend.

- **a** Laat zien hoe je aan de twee parametervoorstellingen komt.
- **b** Waarom mogen de richtingsvectoren nu niet worden verlengd of verkort?
- **c** Bereken het snijpunt van beide banen door in de vectorvoorstelling van  $m$  de parameter  $t$  te vervangen door  $s$  en  $t = -2 + s \wedge 1 + \frac{1}{3}t = 6 - s$  op te lossen.
- **d** Je kunt ook eerst vergelijkingen maken van beide lijnen. Bereken het snijpunt ook op deze manier.
- **e** En bereken tenslotte het snijpunt nog eens vanuit een vergelijking van de éne lijn en een parametervoorstelling van de andere.

#### $\mathcal{L}^{\text{max}}$ **Opgave 8**

Bereken exact het snijpunt van de lijnen  $l$  en  $m$  in de volgende gevallen.

**a** 
$$
l: 2x - y = 12
$$
 en  $m: \begin{pmatrix} x \\ y \end{pmatrix} = \begin{pmatrix} 1 \\ 2 \end{pmatrix} + t \cdot \begin{pmatrix} 2 \\ 5 \end{pmatrix}.$ 

**b** 
$$
l: \begin{pmatrix} x \\ y \end{pmatrix} = \begin{pmatrix} 0 \\ 5 \end{pmatrix} + t \cdot \begin{pmatrix} 2 \\ -1 \end{pmatrix}
$$
 en *m* door  $x = 1 + s$  en  $y = 3s$ .

## **Opgave 9**

In een cartesisch assenstelsel bewegen de punten A en B over de lijnen  $l$  en  $m$ . Op  $t = 0$  zit A in (1,4) en  $B$  in (-1,0). Op  $t = 4$  zit  $A$  in (5,3) en  $B$  in (4,1).

- **a** Stel de parametervoorstellingen van  $l$  en  $m$  op.
- **b** Waarom botsen deze punten nu wel tegen elkaar?
- **c** Bereken de coördinaten van het botsingspunt.
- **d** Laat zien dat je dit punt ook kunt berekenen vanuit twee vergelijkingen van l en m.

# **Verwerken**

### **Opgave 10**

Maak bij de volgende lijnen een passende vectorvoorstelling:

- **a** de lijn  $l$  door  $P(-20, 45)$  en  $Q(30, 15)$ ;
- **b** de lijn *m* met vergelijking  $2x 5y = 10$ ;
- **c** de lijn *n* door  $P(-20, 45)$  en evenwijdig met *m*;
- $d$  de  $x$ -as.

### **Opgave 11**

Gegeven zijn de lijnen *l* door  $A(30,0)$  en  $B(0,20)$  en  $m : x - y = 50$ .

- **a** Stel van beide lijnen een vectorvoorstelling op.
- **b** Bereken exact het snijpunt van beide lijnen.

#### **Opgave 12**

Twee punten  $P$  en  $O$  bewegen in een cartesisch  $Oxy$ -assenstelsel.  $P$  beweegt over de lijn  $l : x + 2y = 20$ , zit op  $t = 0$  op de y-as en op  $t = 10$  op de x-as. Q beweegt over lijn m en zit op  $t = 0$  in het punt (2,0) en op  $t = 6$  in (8,12).

- **a** Stel een parametervoorstelling op voor de beweging van punt O.
- **b** Bereken het snijpunt van  $l$  en  $m$ .
- **c** Komen beide punten  $P$  en  $Q$  met elkaar in botsing?

### **Opgave 13**

Stel in de volgende gevallen een parametervoorstelling van l op.

- **a** *l* is evenwijdig met de lijn  $m: 4x y = 16$  en gaat door  $P(2,5)$ .
- **b** *l* gaat door  $P(2,5)$  en maakt een hoek van 45° met de x-as.

### **Opgave 14**

Een zwaartelijn in een driehoek is een lijn door een hoekpunt en het midden van de tegenoverliggende zijde. Gegeven is de driehoek  $OAB$  door de punten  $O(0,0)$ ,  $A(8,2)$  en  $B(4,6)$ .

Bereken het snijpunt van de zwaartelijn door A en de zwaartelijn door B. Laat zien, dat de zwaartelijn door O ook door ditzelfde snijpunt gaat.

# **Toepassen**

### **Opgave 15: Bewijs: drie zwaartelijnen door één punt**

Door de assen verstandig te kiezen kun je elke driehoek ABC beschrijven met de hoekpunten  $A(a,0),B(b,0)$  en  $C(0,c)$ .

Een zwaartelijn in een driehoek is een lijn door een hoekpunt en het midden van de tegenoverliggende zijde. Toon aan dat alle drie de zwaartelijnen door één punt gaan. Druk de coördinaten van dit punt uit in  $a$ ,  $b$  en  $c$ .

# **Testen**

#### **Opgave 16 College**

Gegeven de lijnen  $l$  door  $A(-3,2)$  en  $B(5,1)$  en  $m$  met vergelijking  $x + 2y = 24$ .

- **a** Stel van beide lijnen een vectorvoorstelling op.
- **b** Bereken het snijpunt van beide lijnen.

Punt P beweegt over lijn l en punt Q over lijn m. Op  $t = 0$  zitten beide punten op de y-as en op  $t = 6$ zit  $P$  en  $Q$  op de  $x$ -as.

**c** Onderzoek met behulp van een berekening of beide punten met elkaar botsen.

# **Opgave 17**

Gegeven is lijn  $l$  door:  $3x - 5y = 15$ .

- **a** Stel een parametervoorstelling op van lijn  $m$  door  $P(2,3)$  en evenwijdig met  $l$ .
- **b** Bereken de snijpunten met de assen van lijn  $m$ .

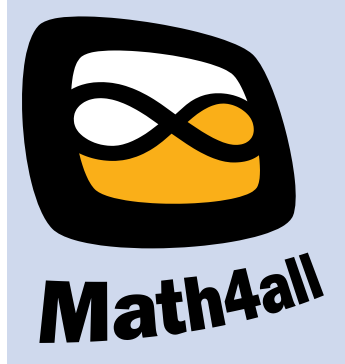

© 2024

Deze paragraaf is een onderdeel van het Math4All wiskundemateriaal.

Math4All stelt het op prijs als onvolkomenheden in het materiaal worden gemeld en ideeën voor verbeteringen in de content of dienstverlening kenbaar worden gemaakt. Klik op  $\blacksquare$  in de marge bij de betreffende opgave. Uw mailprogramma wordt dan geopend waarbij het emailadres en onderwerp al zijn ingevuld. U hoeft alleen uw opmerkingen nog maar in te voeren.

Email: f.spijkers@math4all.nl

Met de Math4All Foliostraat kunnen complete readers worden samengesteld en toetsen worden gegenereerd. Docenten kunnen bij a.f.otten@math4all.nl een gratis inlog voor de maatwerkdienst aanvragen.